# Ramba: High-performance Distributed Arrays in Python

Babu Pillai, Todd A. Anderson, Tim Mattson

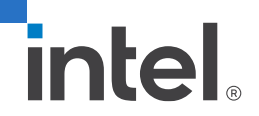

#### Overview

- First, a selective review of the history of numerical processing in Python along with computational trends that continue to drive innovation today.
- Second, a comparison of where Python stands versus the standard performance solution of C/MPI.
- Third, an introduction to our new distributed array system for Python called Ramba.

# History of Python Numerical Processing

- Python created in 1991, with support for collections of numbers.
- Since then, data set sizes have grown and multicore/cloud revolutions have accelerated the desire for improved multithread/multinode performance.
- Different approaches to performance have been tried:
	- Library-based API with C implementation
		- Numeric package introduced in 1995 trying to improve performance of Python numerical processing.
		- NumPy package introduced in 2006 that supersedes *Numeric.*
	- JIT compilation
		- Numba introduced 2012 and auto-parallelization added in 2017.
	- Multiprocessing and distributed execution
		- Multiprocessing package.
		- Mpi4py introduced 2009.
		- Dask introduced 2015.
		- HeAT introduced 2020.

# Python Numerics

- Python has interesting standard numeric support:
	- Arbitrarily large integers
	- Floating point is similar to IEEE
	- Standard arbitrary precision library
- Very convenient, powerful, but not a perfect match to underlying processor datatypes
- Numerical vectors, arrays, matrices based on List type
	- Internally an array implementation, but not typed each element can be an arbitrary Python object
- Loop iteration over lists (or arrays) is quite slow

# NumPy – Efficient numerical arrays

- Standard package
- Adds a typed array, internally represented like C or Fortran arrays
- Standard integer, floating point, complex data types
- De facto standard way of representing numerical arrays in Python – everyone uses / builds on this (e.g., PyTorch, OpenCV, etc.)

# NumPy key features

- Vector-style operations on whole arrays, map operations, reductions
	- Avoid Python iteration loops
- Powerful indexing, slicing, view generation
	- Efficiently perform operations on parts of arrays, e.g. conditional on value, etc., while writing in vector style rather than explicit loop iteration
- Efficient internal implementation of arithmetic, matrix operations
	- Written using C or based on external libraries (e.g. Intel MKL as in the Intel Python distribution)

# NumPy vs Python numerics

- Take a simple example:
	- Pure Python: for i in range(len(A)):  $A[i]$  +=  $B[i]$  +  $S * C[i]$
	- NumPy vector-style:  $A$  +=  $B$  +  $S$ <sup>\*</sup>C
- Some speed comparisons (64-bit floats, time in seconds)

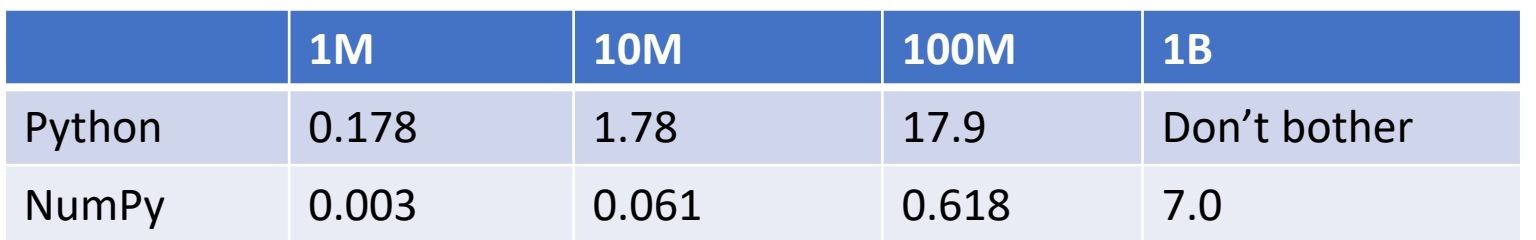

# NumPy limitations

- Most operations are still single-threaded (few exceptions like matmul)
- Mapping functions still runs slow Python code
- Vector style avoids explicit loop iteration, but can hurt performance:
	- Each vector operation completes before starting next multiple cacheinefficient traversals of large arrays
	- Large temporary arrays are materialized
- Fancy indexing, operations on views can greatly increase overheads

# Just-in-Time Compilation with Numba

- Numba = NumPy + Mamba (one of the fastest snakes in the world)
- Most of Python not very amenable to compilation
	- Main problems: weak typing of function arguments, untyped container classes, arbitrary introspection and changing of classes, methods on the fly
	- However, most uses of NumPy have consistent typing, don't typically deal with Python objects
- Key idea: Selectively apply JIT compilation techniques to programmer-selected functions; Reduce to LLVM compiler, then generate and run native binary code

#### Numba example

- Same example as before: @numba.njit def my func(A, B, C, s): for  $i$  in range (len(A)):  $A[i]$  +=  $B[i]$  +s\*C[i]
- We just need to add the decorator (@numba.njit) to mark functions that should be compiled
- Note: since this will be compiled, we don't need to worry about slow iteration in Python; we can write explicit loops, though vector-style code will work as well

## Performance

- Function is transformed into "Dispatcher" object
- First call to will be very slow dispatcher will compile the function based on argument types provided
- Subsequent calls will (with same types) will run cached binary

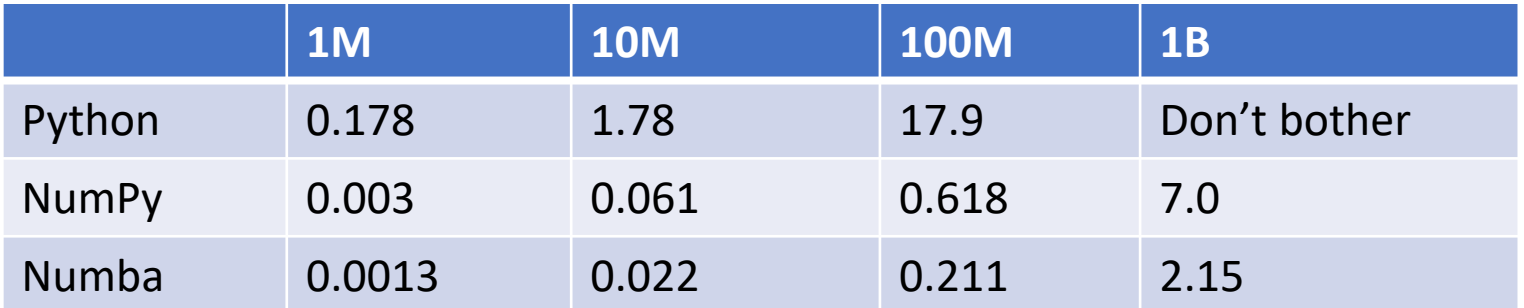

# Exploiting multicore CPUs

- Up to now, still used just a single core
- Numba has Parallel Accelerator component that parallelizes execution across cores
	- Parallel vector-style operations
	- Explicit parallel-for construct
- Parallel example: @numba.njit(parallel=True) def my func(A, B, C, s): for i in numba.prange(len(A)):  $A[i]$  +=  $B[i]$  +s\*C[i]

# Parallel Execution on Multiple Cores

• Gains from parallel execution:

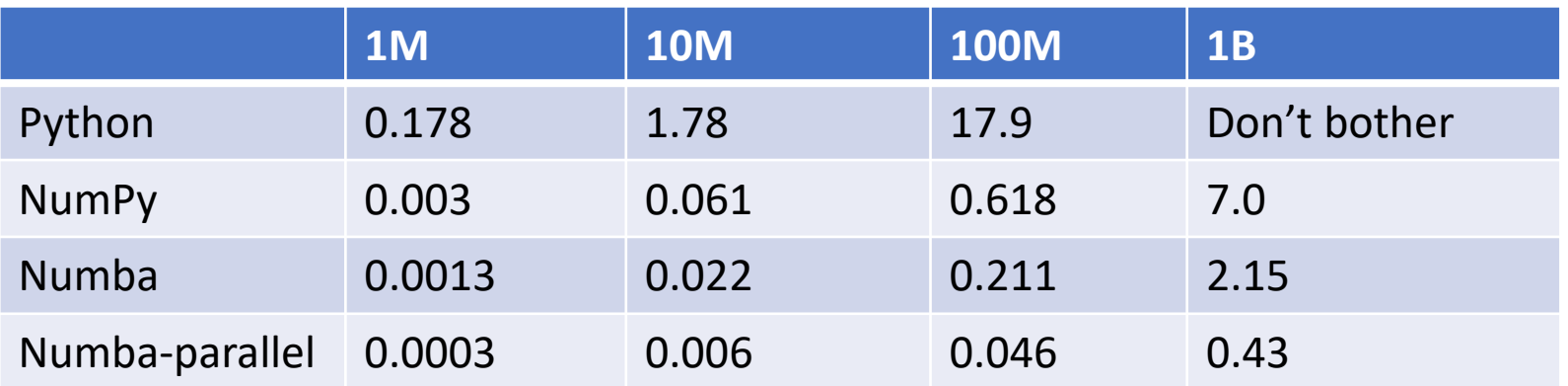

- Only 4x improvement on a 20 core/40 thread machine?
	- $\rightarrow$  This simple example is memory bandwidth bound

## Numba limitations

- Works well for NumPy arrays, but does not work with Python objects
- No per-thread control / coordination
	- Only have an implicit barrier at end of parallel for sections
	- No thread-to-thread signaling primitives; can't make your own (no "volatile" variables)
	- No NUMA-awareness for multi-socket machines
- Tricky to differentiate compile-time and dynamic values
	- E.g., array dimension length, list length are dynamic; number of dimension, tuple size are compile-time values
- Limited to single node (can scale up, but not scale out)

## Dask

- DaskArray implements the NumPy API on top of the Dask distributed (or multiprocessing) tasking system.
- Arrays are broken up into chunks.
- Operations are represented on these chunks in the task graph.
- Uses NumPy internally for operations on each chunk.
- Scales to large clusters
- https://examples.dask.org/array.html

## HeAT

- Distributed NumPy-like arrays with MPI.
- SPMD programming model.
- Local arrays implemented with PyTorch tensors for CPU or GPU execution.
- https://github.com/helmholtz-analytics/heat

#### Overview

- First, a selective review of the history of numerical processing in Python along with computational trends that continue to drive innovation today.
- Second, a comparison of where Python stands versus the standard performance solution of C+MPI.
- Third, an introduction to our new distributed array system for Python called Ramba.

## Python compared to C / MPI

- As seen in this graph, the performance gap between C/MPI and various Python alternatives is still quite large.
- This gap gets larger as we go from single-node (as in the graph) to multi -node systems.
- Programmer productivity in some of the Python distributed systems not that much better than C/MPI.

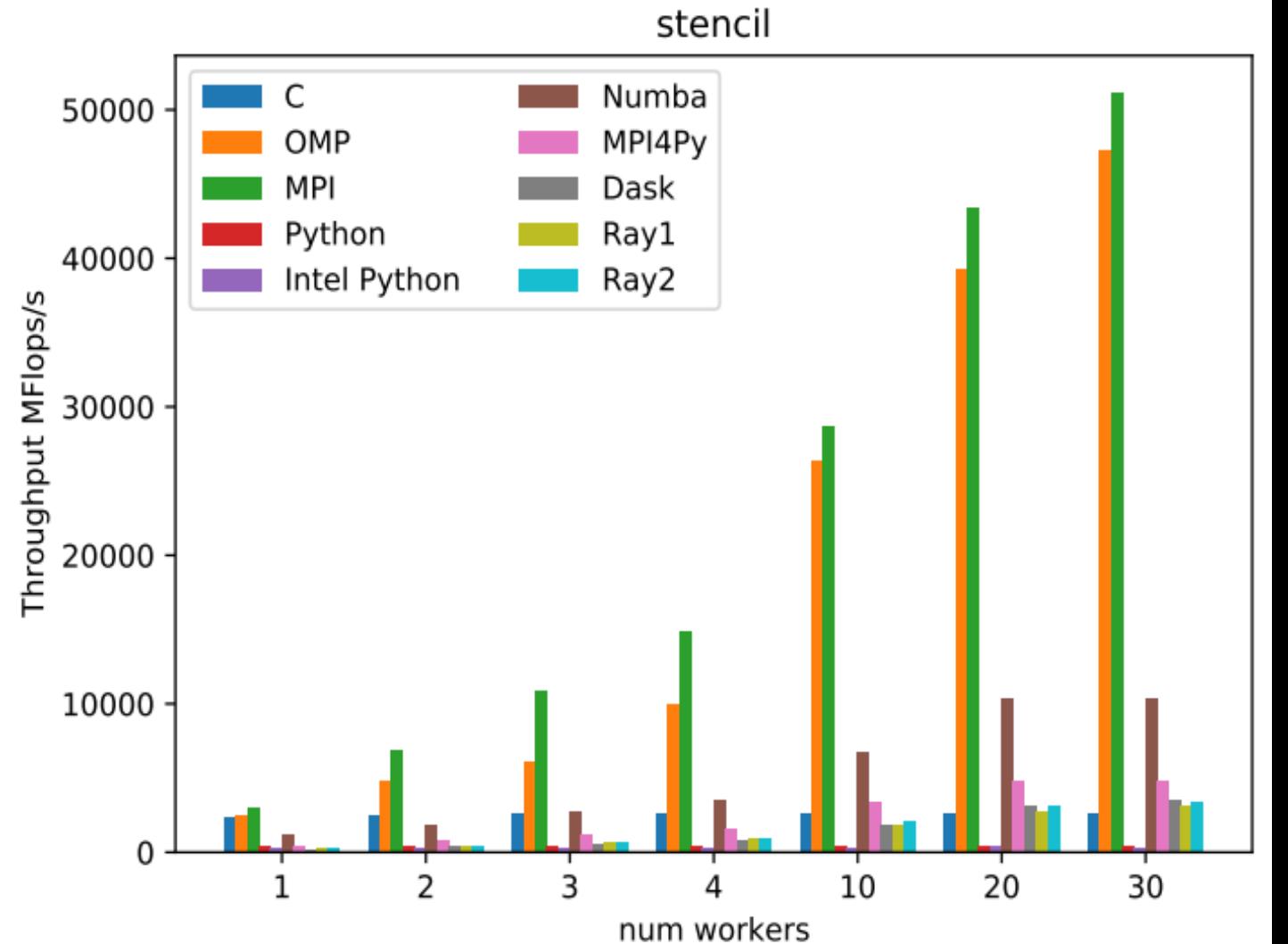

# Why such a large gap?

- Some systems fail to efficiently utilize multiple cores or multiple nodes.
- Some systems still use slow Python code internally.
- Some systems fail to fuse consecutive operations, causing applications to become memory bound.
- Some systems divide work into chunks and then have large scheduling or data movement overheads.

#### Overview

- First, a selective review of the history of numerical processing in Python along with computational trends that continue to drive innovation today.
- Second, a comparison of where Python stands versus the standard performance solution of C+MPI.
- Third, an introduction to our new distributed array system for Python called Ramba.

#### Ramba Idea

- Can we combine good single node efficiency with a Python distributed systems package to get efficient scale-up and scaleout while largely maintaining the programmer productivity of the NumPy API?
- Idea:
	- Combine Numba for its best-in-class Python single-node efficiency...
	- …with Ray or MPI4Py for distribution.

# Ramba Programming Methodology

- Introduce a distributed array data structure
	- Looks like a NumPy array, but is sharded across a set of nodes
- Preserve NumPy-like operations, API:
	- Basic per-element arithmetic operations
	- Simple reductions
	- Array slicing / views [but limited fancy indexing or strided view support]
- Now, can write NumPy vector-style code, and have it execute in a distributed context
- Also, provide "skeletons" that represent common computation and communication patterns (e.g., map, reduce, cumulative)

#### How Ramba works

- Ramba starts a set of actors on each node these are the Ramba remote workers
- Ramba array class ("ndarray") provides a set of methods that mimic the NumPy API
	- Ndarray construction triggers an array shard to be constructed on each remote worker; shards are NumPy arrays
	- Ndarray operations, e.g., \_add \_(), trigger corresponding local NumPy operations on the remote worker shards
	- Indexing/slicing an Ndarray triggers construction of a new Ndarray object, which refers to (portions of) the original shards; Thus, provide in-place views like in NumPy
- Operations on remote workers use Numba-JIT functions where possible

#### Ramba examples

• A=ramba.zeros((100,100))

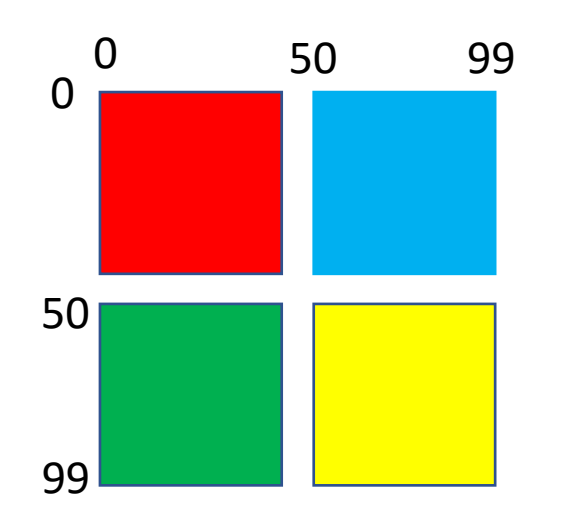

Create 50x50 array on each worker; init to 0

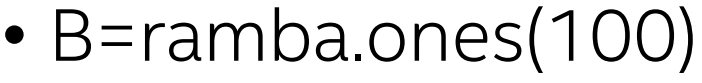

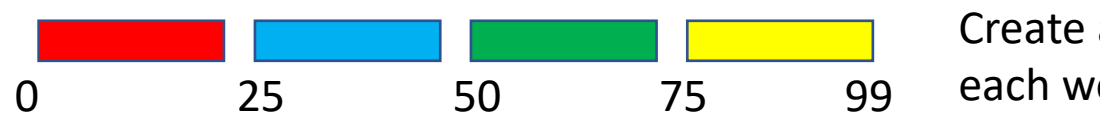

array size 25 on orker; init to 1

 $\cdot$  B[20:60] += 4

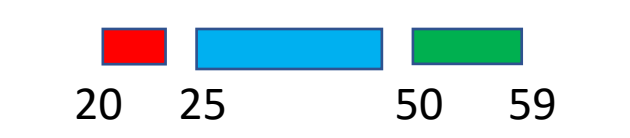

Temporary ndarray refers to parts of arrays on subset of workers; execute in-place add of 4

# Lazy Evaluation

- Ndarray operations do not immediately trigger execution on remote workers
- Instead, the operations are added to a graph of pending operations (i.e., a DAG)
- Main thread continues to additional operations which may also be added to the DAG
- Accessing individual element of an array or I/O operations cause Ramba to determine which operations in the DAG must be run to generate the needed output
- Subsets of those operations which do the same amount of work per neighbor and have no data dependence conflicts are fused together, for cache efficiency, and Numba-JIT-compiled for native code performance
- Ramba does pattern matching on the operations in the DAG to replace a series of inefficient operations with a more efficient one

# Lazy Evaluation Example

- $A = B + s^*C$
- Ramba lazy ops:
	- All are fused into single loop
	- Temp arrays not materialized
	- Single call to workers, single traversal of arrays
	- Generated Code:
- Standard Controller-Worker:
	- Do s<sup>\*</sup>C, store in tmp1
	- Do B+tmp1, store in tmp2
	- Do A+=tmp2
	- 3 separate remote worker fan outs
	- Extra storage for temporaries

@numba.njit(parallel=True) def ramba deferred ops func 6079497222952596368(ramba\_tmp\_var\_00002,ramba\_tmp\_var\_00004,ramba\_tmp\_var\_00005,ramba\_tmp\_var\_00001): for index in numba.pndindex(ramba\_tmp\_var\_00002.shape): ramba tmp var 00000 = ramba tmp var 00001 \* ramba tmp var 00002[index]

ramba tmp var 00003 = ramba tmp var 00004[index] + ramba tmp var 00000

ramba tmp var  $00005$ [index] += ramba tmp var 00003

# Lazy Partitioning

- Part of lazy evaluation is that partitioning (i.e., sharding) decisions are also delayed.
- Ramba has mechanism for operations to describe partitioning constraints on their input arrays that enable performant execution, for example:
	- Some input should not be partitioned along a certain axis.
	- Two or more input arrays should have the same partitioning along a given axis.
- At DAG execution time, Ramba determines the partitioning of the arrays to be created such that they satisfy these constraints, if possible.
- Ramba's automatic partitioning can be overloaded with a programmer specified partitioning at array creation time.

# Controller-Worker vs. SPMD model

- Ramba by default uses the Controller-Worker model
	- Main Python thread is the controller
	- Each ndarray operation adds to the DAG
	- Fusion during lazy evaluation reduces the Fan-out, Fan-in for remote execution of operations
- Single Program, Multiple Data (SPMD) model
	- Ramba will soon support SPMD natively.
	- Dominant model for HPC; Native model for MPI programs
	- Program binary executes on each node, running on its own shard of data
	- Each runs independently until explicit synchronization or communications
	- Can be much more efficient / performant than Controller-Worker

# More Complex Example: stencil

- Apply stencil operation on large 2D arrays
- Value computed at  $A_{i,j}$  depends on neighbor values
- Canonical distributed implementation:
	- Shard in two dimensions, share boundary data
	- Iterations of communication, computation phases

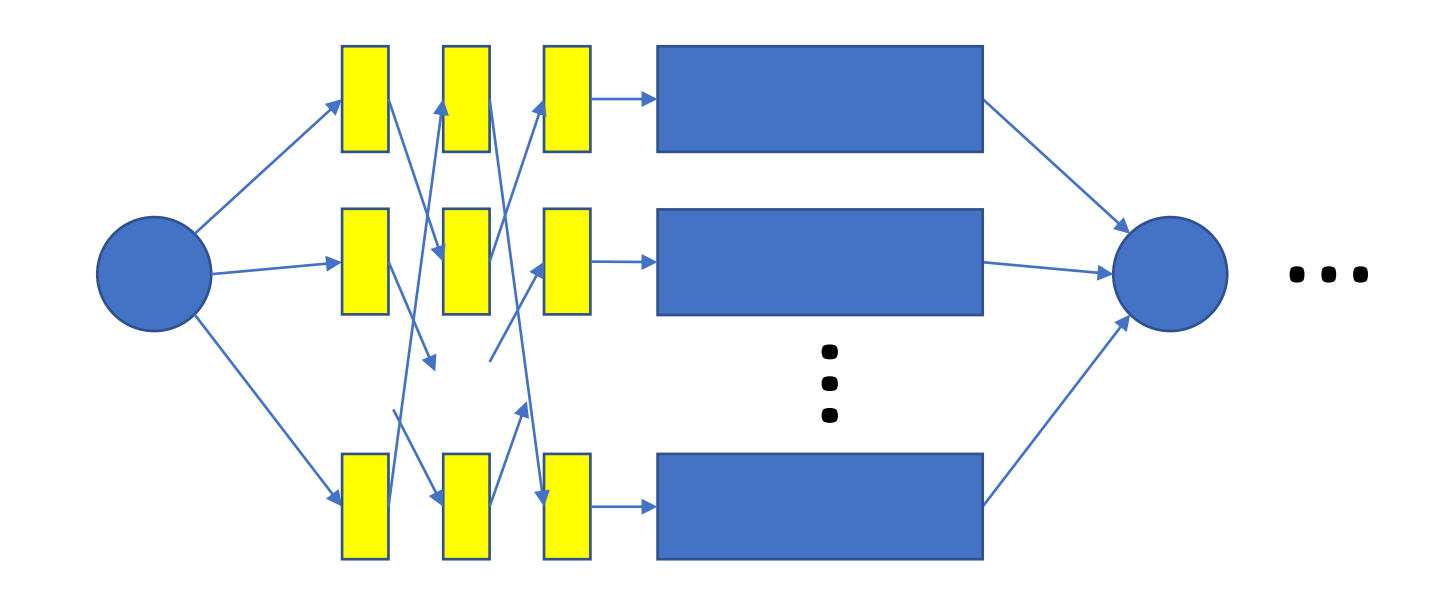

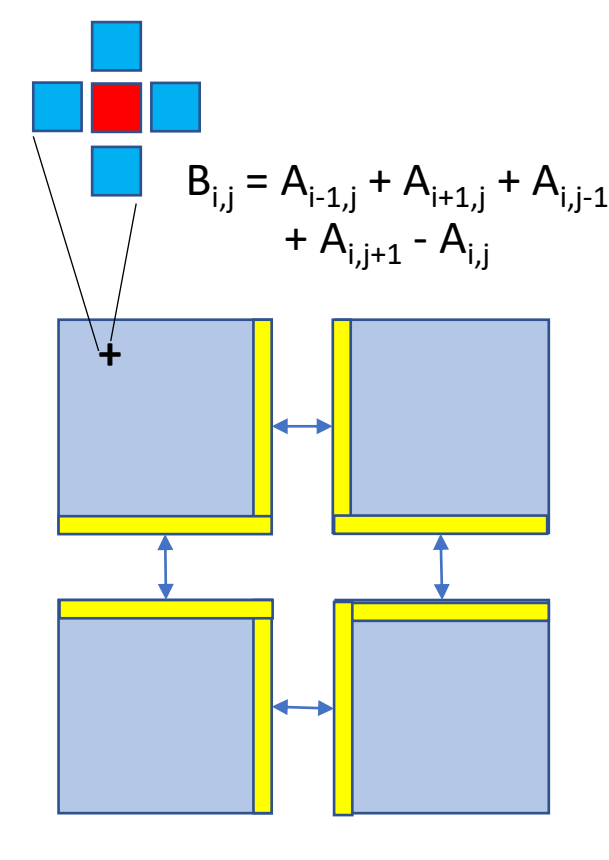

## Stencil Example Code

• Write code like we have one big local array (NumPy vector-style)  $B[2:n-2,2:n-2]$  +=  $W[2,2]$  \*  $A[2:n-2,2:n-2]$  \

> $+ W[2, 0] * A[2:n-2, 0:n-4]$  $+ W[2, 1] * A[2:n-2, 1:n-3]$  $+ W[2,3] * A[2:n-2,3:n-1]$  $+ W[2, 4] * A[2:n-2, 4:n-0] \ \ \ \ \$  $+$  W[0,2]  $*$  A[0:n-4,2:n-2] \  $+ W[1, 2] * A[1:n-3, 2:n-2]$  $+ W[3, 2] * A[3:n-1, 2:n-2]$  $+ W[4, 2] * A[4:n-0, 2:n-2]$

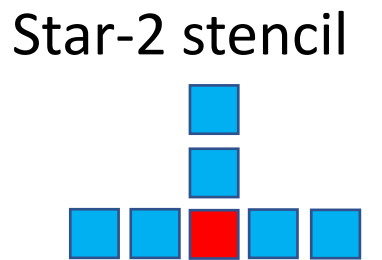

- All operations fuse into single function
- Shifted slices incur communications all automated

#### Stencil Performance

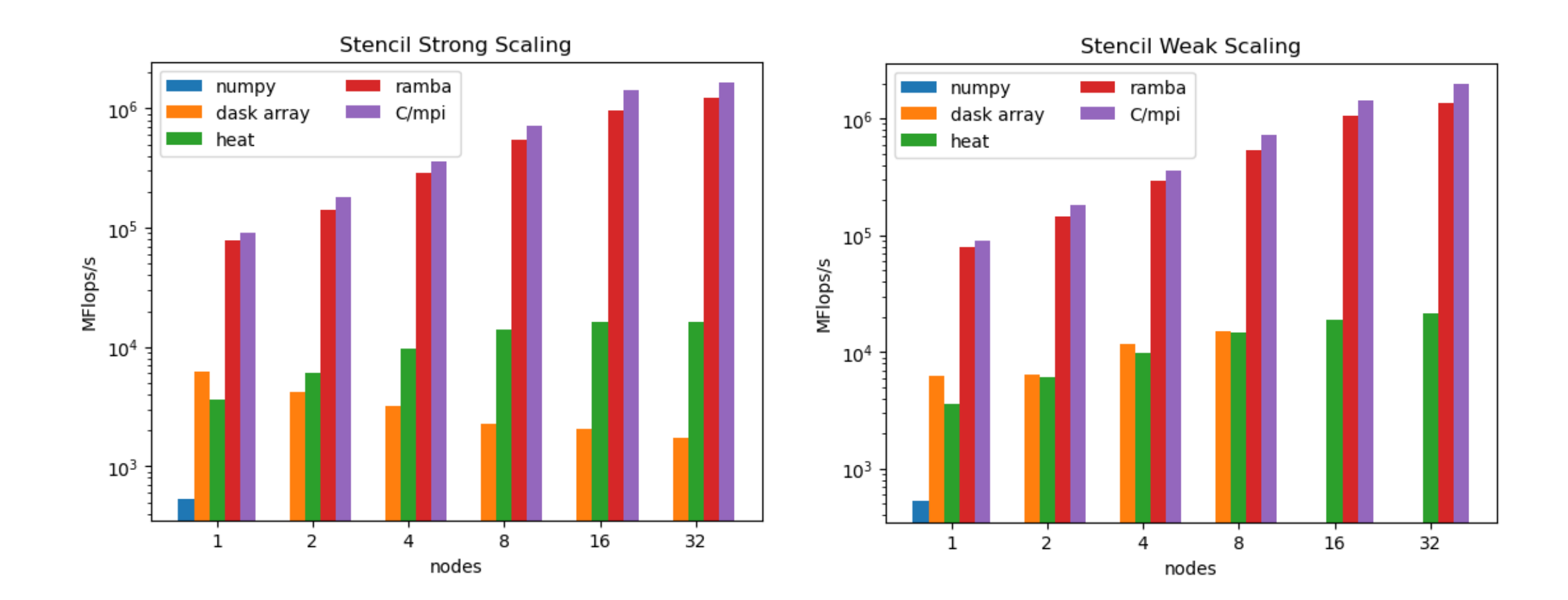

#### Blackscholes Performance

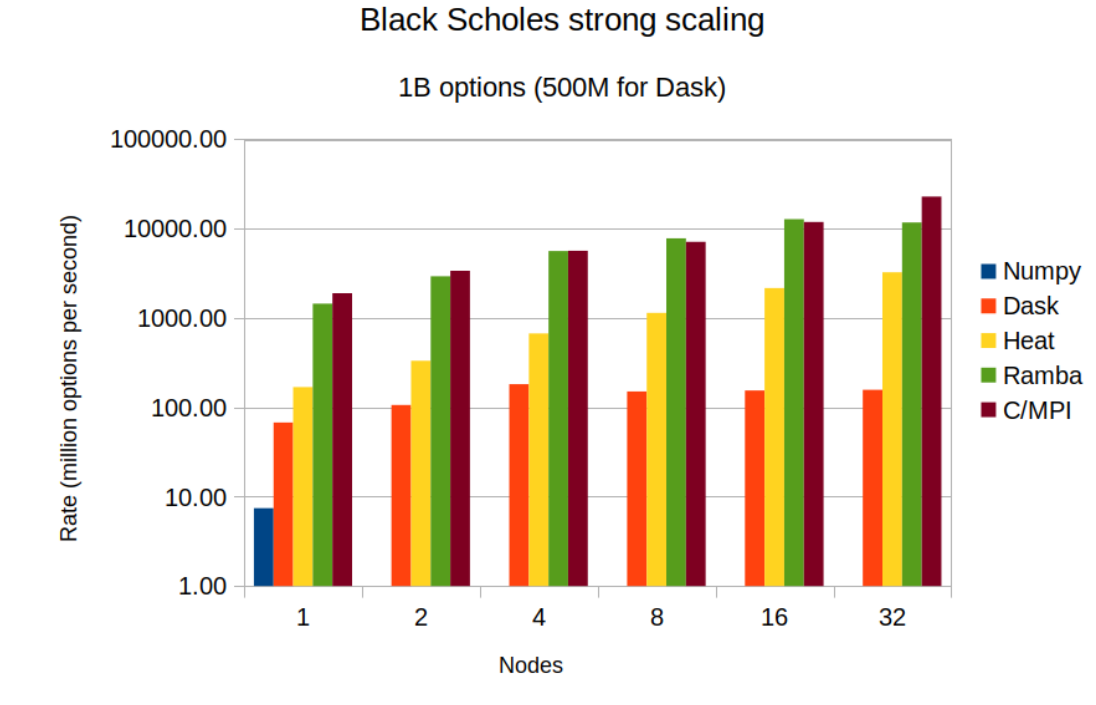

#### **Black Scholes weak scaling**

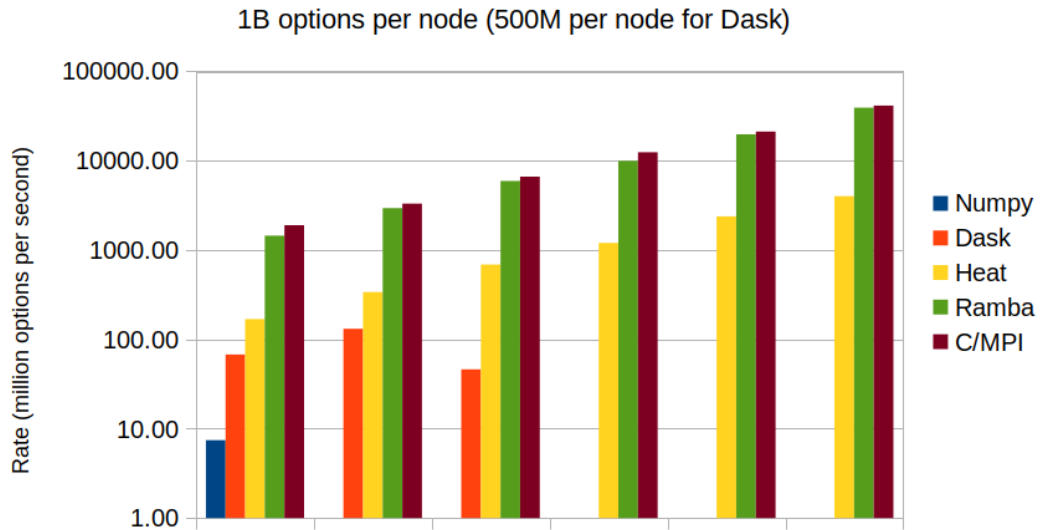

4 **Nodes**  8

16

32

 $\overline{2}$ 

 $\mathbf{1}$ 

#### Ramba Skeletons

- Ramba skeletons capture computation and communication patterns.
- Skeletons take one or more functions as input that are applied to points in an index space or define how to combine sub-results from different Ramba workers.
- The skeletons also take at least one array argument but up to any number of additional arrays or scalars.
- Supported patterns: map, reduce, stencil, cumulative, "spmd".
- Function passed to spmd skeleton can request the portion of an input array that is resident on the current Ramba worker.
- Skeletons may also be part of the DAG of operations and the functions to execute the skeleton on each worker are Numbacompiled.

# Ramba Groupby

- Ramba supports groupby functionality similar to xarray.
- A grouped array, named RambaGroupby, is formed by invoking the ndarray.groupby() method.
- This method takes the dimension to group on and a 1D array equal in length to the size of that dimension and whose contents map that point in that dimension to a group number.
- RambaGroupby supports mean, sum, prod, min, max, var, std as well as the usual numeric binary operations, add, sub, mul, etc.
- Implemented using map and reduce skeletons.

# Challenges and Limitations

- NumPy API is very large only a fraction covered now
- Optimal distribution varies with algorithm/operation; hard to guess in advance the best approach
- Some operations (e.g., reshape) not practical in distributed case
- Explicit looping through arrays will be horribly slow
- System only "sees" sequence of array operations, not actual source; hard to reason about intent, scope of variables, etc.
- Keeping overheads down is hard communications, calculating which remotes need to exchange data, compiling deferred operations, etc. all add to overheads

# Ramba Availability

- Available publicaly on Git Hub: <https://github.com/Python-for-HPC/ramba>
- Open Source, BSD-style license
- Please try it and contribute!

## References

- Ray <https://ray.io/>
- Numba <https://numba.pydata.org/>
- Ramba <https://github.com/Python-for-HPC/ramba>
- Parallel Research Kernels <https://github.com/ParRes/Kernels>
- Dask <https://dask.org/>
- NumS <https://github.com/nums-project/nums>